PROPOSTA DI METODOLOGIA PER UNO STUDIO DI COORTE RESIDENZIALE sugli effetti delle esposizioni ambientali sulla mortalità e morbosità della popolazione residente - Progetto di upgrade impianto – Centrale Termoelettrica "Teodora" di Porto Corsini (RA)

Dipartimento di Biomedicina e Prevenzione Università degli Studi di Roma Tor Vergata

Responsabile scientifico: Prof. Leonardo Palombi

Collaboratori: Antonio Pietroiusti, Mariachiara Carestia, Andrea Malizia, Andrea Duggento

24 OTTOBRE

INTERNAL

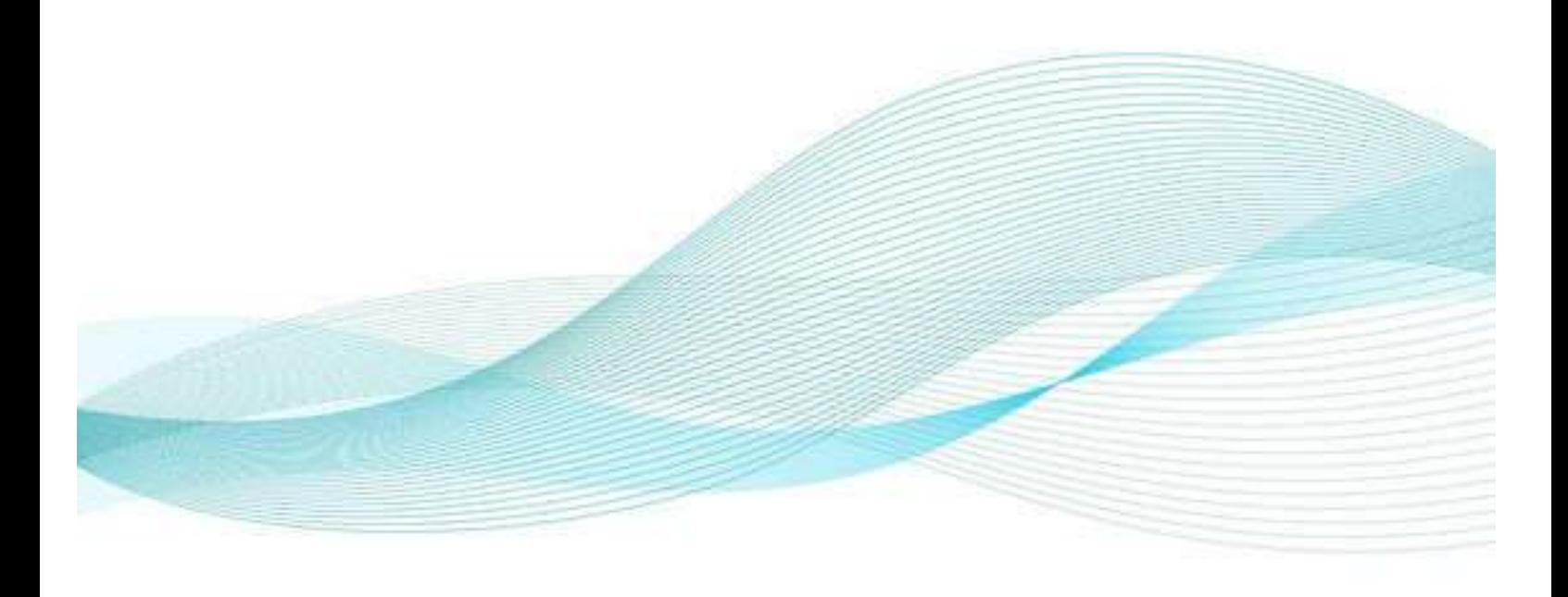

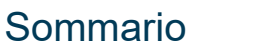

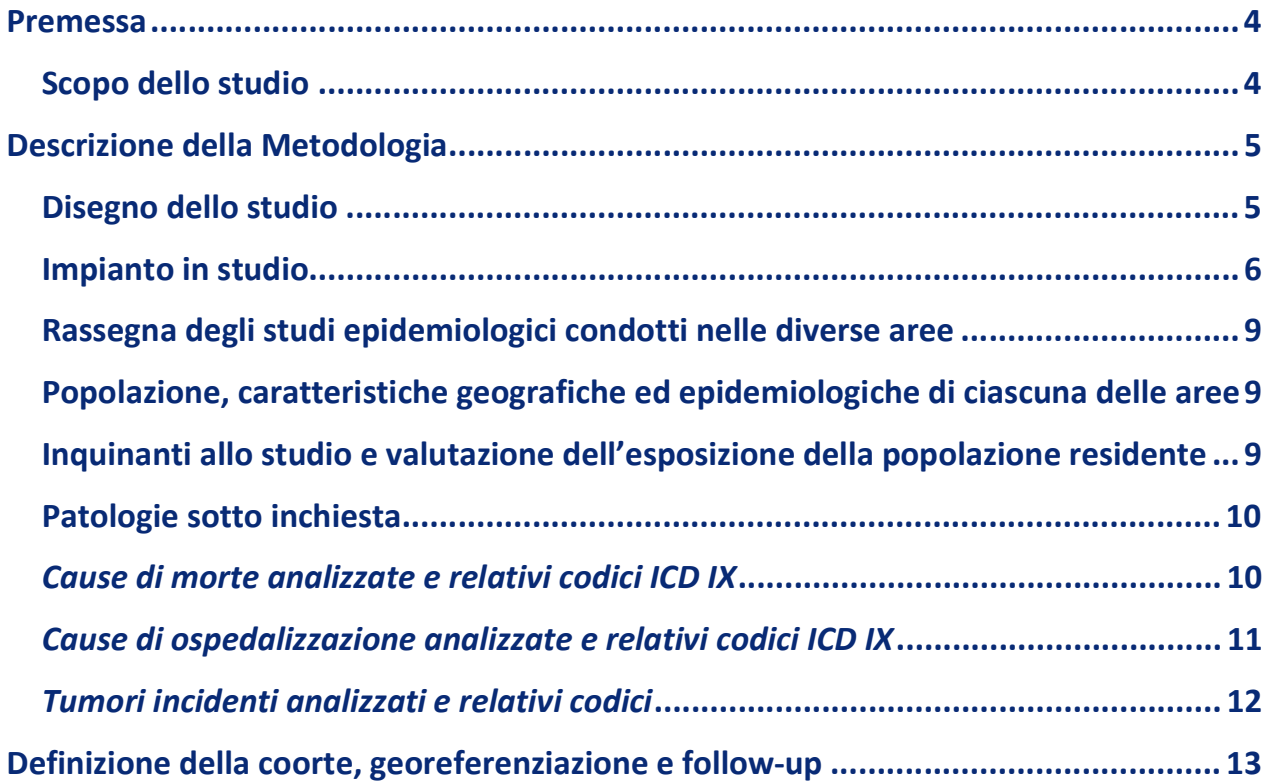

# Premessa

### Scopo dello studio

Lo studio di coorte residenziale nasce nel contesto delle attività di monitoraggio e valutazione richieste dalle Autorità Competenti in merito al progetto di upgrade impianto della Centrale Termoelettrica "Teodora" di Porto Corsini (RA).

Lo strumento che viene messo in campo mira a valutare in modo rigoroso la correlazione tra esposizioni ambientali, esplorate in una pluralità di matrici, e gli effetti sulla salute umana, implementando specifiche attività di monitoraggio e ricerca.

In particolare il Proponente adotterà i criteri definiti dalla CTVIA per lo studio di coorte, con particolare riferimento al metodo della "difference-in-differences" (DID), modello proposto nel lavoro di Leogrande S. et al (Industrial air pollution and mortality in the Taranto area, Southern Italy: A difference indifferences approach. Enviromental Int. 132, November 2019 PMID31398654); lo studio di cui di seguito si riporta la descrizione della metodologia sarà svolto in collaborazione con le AUSL locali.

# Descrizione della Metodologia

## Disegno dello studio

Lo studio sarà condotto con un approccio di coorte residenziale basato sulla popolazione residente nel dominio di interesse al tempo 0 e successivi follow-up. Lo studio, effettuato entro 2 anni dall'entrata in esercizio del progetto di upgrade impianto della Centrale Termoelettrica "Teodora" di Porto Corsini (RA), sarà aggiornato a distanza di 5 anni. Tale studio retrospettivo di coorte partirà dalla ricostruzione della storia residenziale utilizzando i dati reperiti dalle anagrafi degli assistiti storicizzate.

La popolazione residente nel dominio considerato sarà georeferenziata con livello di dettaglio, via numero civico, nonché coordinate geografiche X-Y, mediante l'uso dei consueti software di georeferenziazione.

La metodologia utilizzata in questo studio prevede, in accordo con la locale autorità di controllo, l'uso degli archivi anagrafici comunali per l'arruolamento delle coorti residenziali e i Sistemi Informativi Sanitari Regionali per la definizione degli esiti sanitari.

L'esposizione viene definita sulla base dell'impronta delle concentrazioni al suolo di un certo numero di specifici inquinanti considerati come traccianti di ciascuna fonte di pressione ambientale presente nel territorio: tale impronta è stimata utilizzando modelli di dispersione degli inquinanti scelti come traccianti. Le coorti dei residenti sono georeferenziate (attribuzione delle coordinate geografiche agli indirizzi di residenza dei soggetti inclusi nello studio), non solo per attribuire ad ognuno la misura dell'esposizione, ma anche per descrivere al meglio le caratteristiche individuali (livello socioeconomico, stili di vita, reddito ed altri determinanti di salute) e la realtà circostante (eventuali altri fattori di pressione ambientale presenti nel territorio).

Si procederà inoltre a mettere a punto una procedura di record linkage con gli archivi INPS dei versamenti effettuati a fine pensionistici per attribuire a ciascun soggetto il settore dove ha prestato servizio e quindi un eventuale esposizione occupazionale.

Queste procedure dovrebbero essere sufficienti per stimare l'associazione tra le emissioni derivanti dagli impianti industriali e gli esiti sanitari al netto dell'effetto del potenziale effetto confondente delle esposizioni occupazionali e del livello socio-economico dei residenti. Tutti i soggetti saranno seguiti per quanto riguarda il loro stato in vita, la eventuale causa di morte, il ricovero ospedaliero o l'incidenza di tumori.

5

#### Impianto in studio

#### Centrale Termoelettrica "Teodora" di Porto Corsini (RA)

L'area identificata in sede di modellazione delle ricadute (allegato A "Emissioni degli inquinanti in atmosfera e valutazione delle ricadute sulla qualità dell'aria" allo Studio Preliminare Ambientale), corrispondente alla griglia "G2", comprendente n. 1.369 recettori, 37 x 37 punti a maglia di 500 m che coprono un'area di 18,5 x 18,5 km<sup>2</sup>.

Questa area, quindi, può esser considerata come la porzione di dominio entro cui si esauriscono gli effetti significativi delle ricadute degli inquinanti emessi in accordo alle Linee guida VIA SNPA.

Si riportano nelle figure seguenti le mappe della popolazione residente nell'area di interesse (18,5 X 18,5 km<sup>2</sup>) per sezione censuaria.

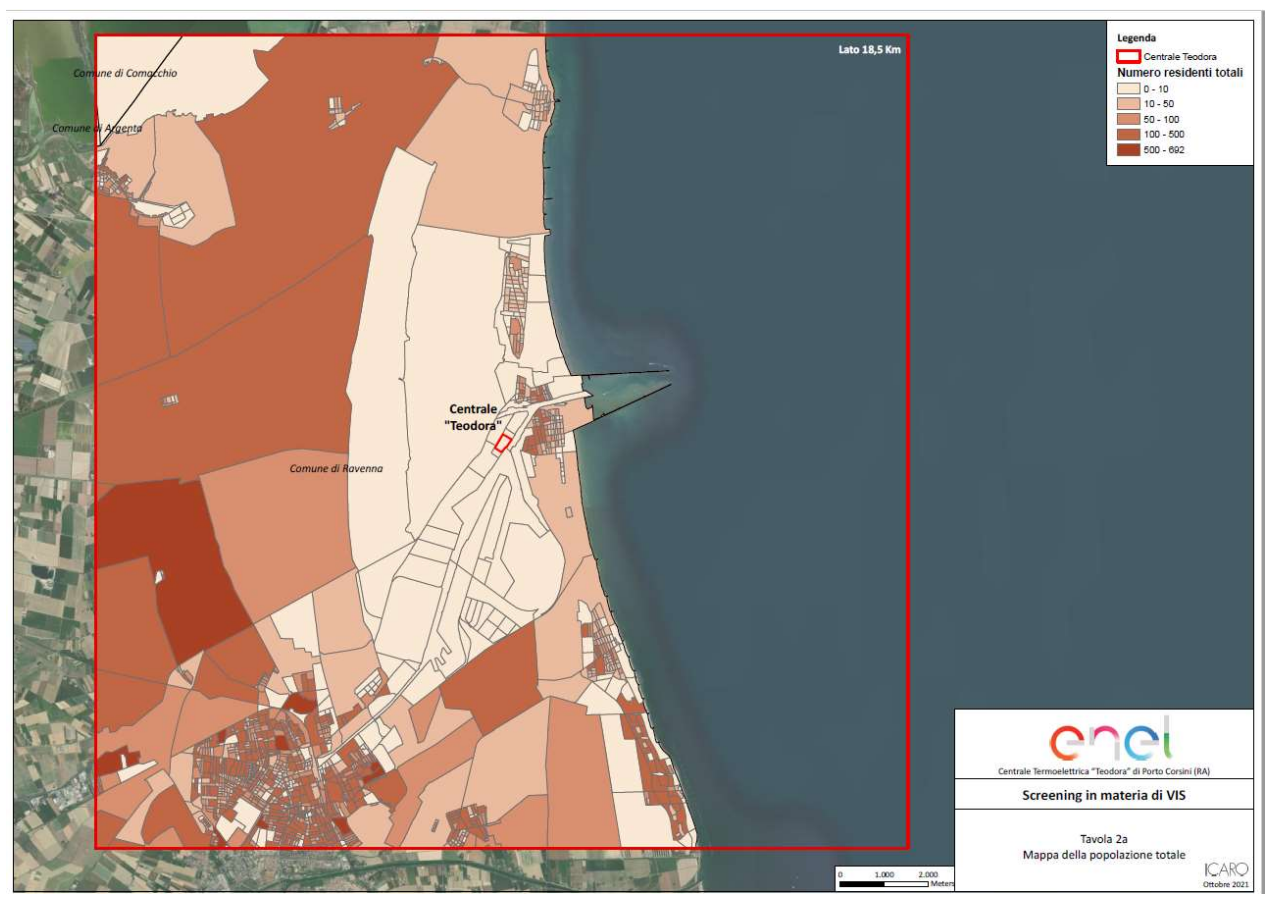

Figura 1: Mappa della popolazione residente totale nell'area di interesse per sezione di censimento

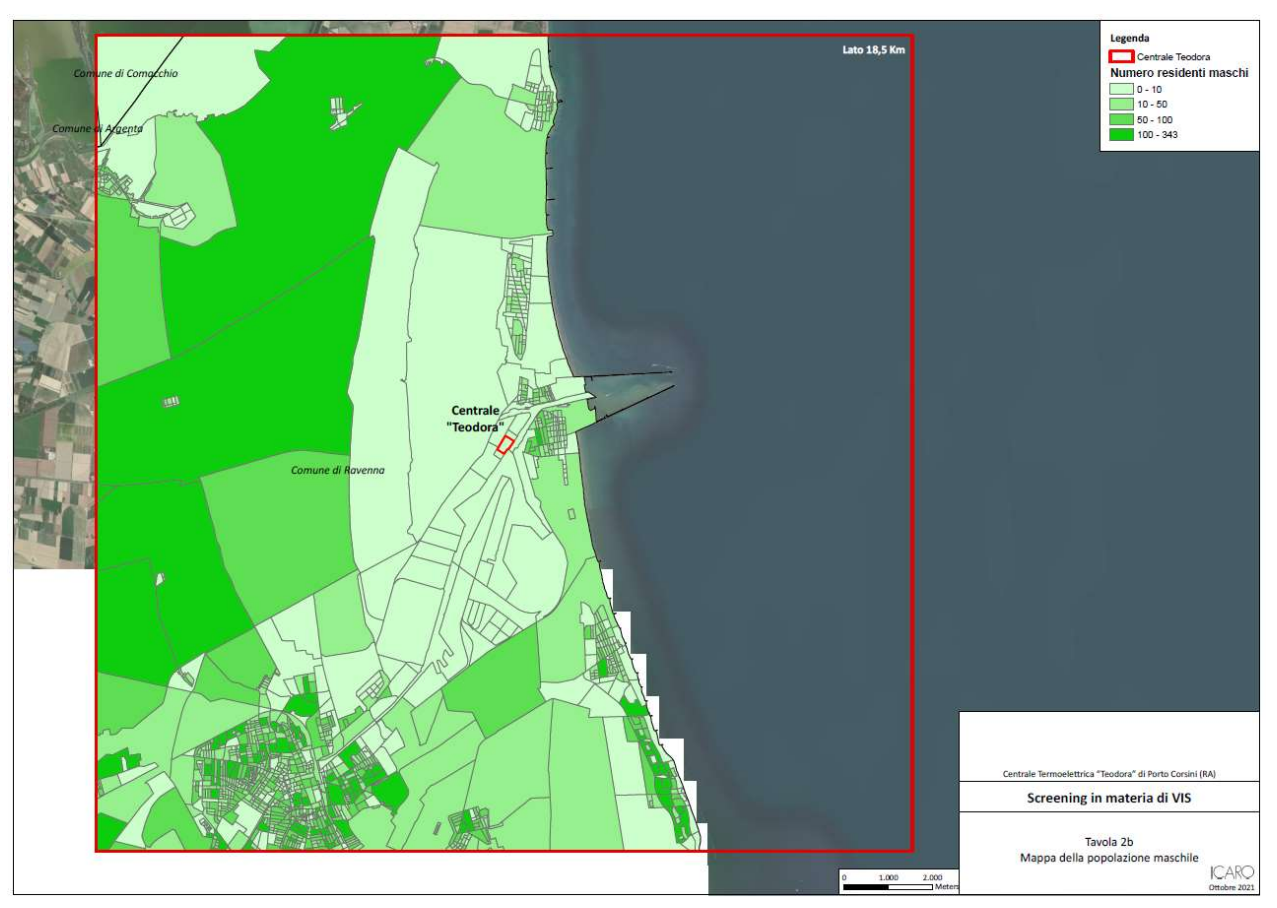

Figura 2: Mappa della popolazione residente maschile nell'area di interesse per sezione di censimento

INTERNAL

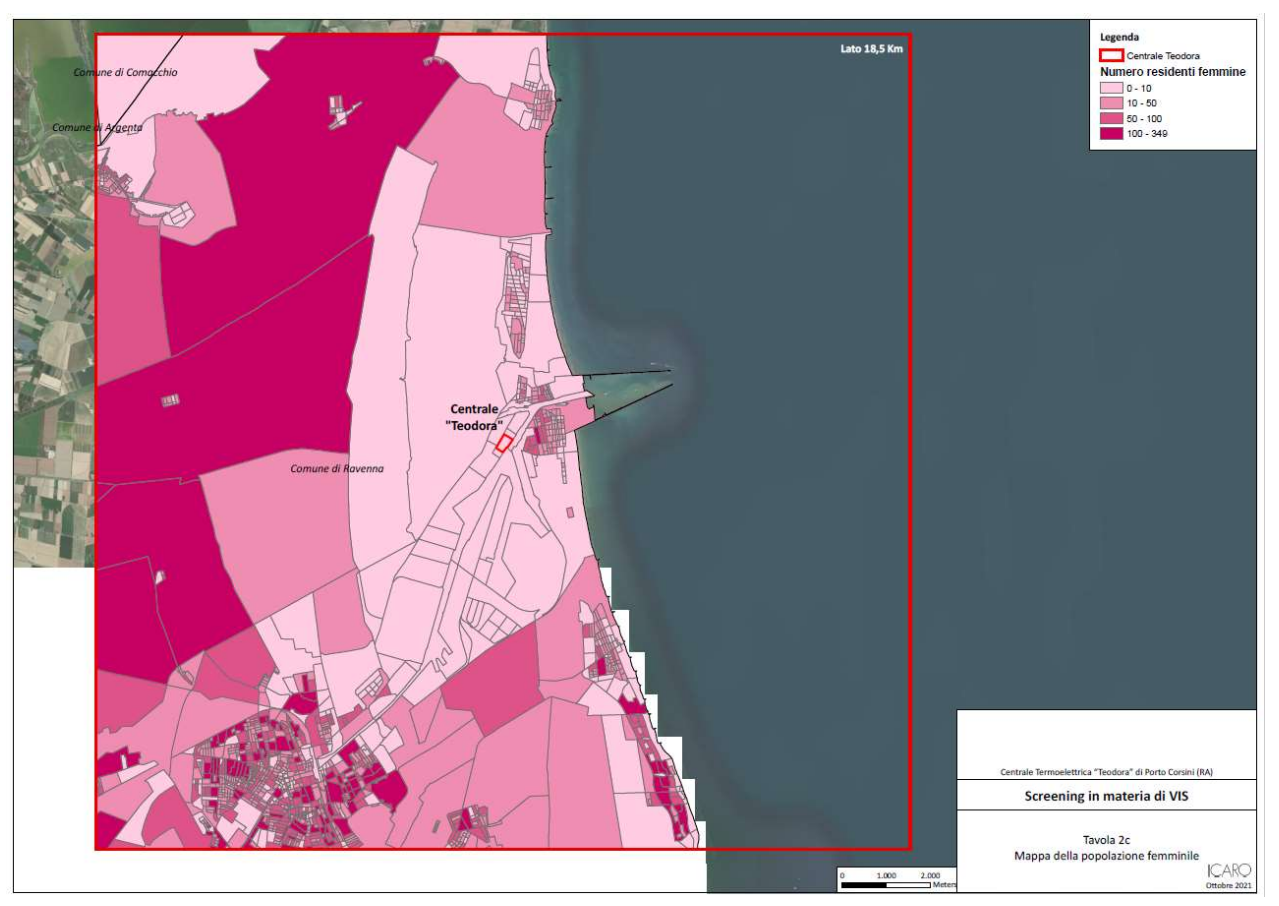

Figura 3: Mappa della popolazione residente femminile nell'area di interesse per sezione di censimento

#### Rassegna degli studi epidemiologici condotti nelle diverse aree

Verranno raccolti e sistematizzati, secondo criteri di "sistematic review", tutti i lavori e le indagini pubblicate su riviste internazionali nonché quanto ricavabile dalla letteratura "grigia" (report, pubblicazioni di enti di controllo. etc.)

# Popolazione, caratteristiche geografiche ed epidemiologiche di ciascuna delle aree

La popolazione locale, in riferimento al dominio preso in considerazione, distinta per comuni ed aree di interesse, verrà georeferenziata secondo criteri concordati con l'Ente di Controllo.

# Inquinanti allo studio e valutazione dell'esposizione della popolazione residente

La valutazione dell'esposizione della popolazione residente nei pressi di impianti industriali si basa solitamente sulla distanza tra l'impianto (un punto, nel caso di un camino, un perimetro nel caso di un porto, una linea nel caso di una strada) e la residenza del soggetto, nell'ipotesi che il rischio aumenti all'avvicinarsi alla fonte. Tale approccio non considera la complessità dei meccanismi che intervengono nella dispersione degli inquinanti in aria, dovuta principalmente alla meteorologia e all'orografia del territorio. Per la stima ottimale dell'esposizione individuale saranno utilizzati modelli di dispersione degli inquinanti, che consentono di tenere conto degli aspetti critici sopra riportati. Tali modelli producono delle mappe di concentrazione degli inquinanti, ossia una rappresentazione dell'impronta al suolo delle emissioni provenienti dall'impianto considerato. L'esposizione della popolazione ricadente nel dominio di interesse verrà stimata considerando le impronte al suolo degli inquinanti identificati come traccianti tipici degli impianti in studio: in particolare NO<sub>2</sub> e PM<sub>2.5</sub> (di origine secondaria).

Nel dominio preso in considerazione, tutti gli abitanti saranno georeferenziati a seconda di alcuni scenari che verranno condivisi con gli Enti di riferimento; ad esempio sulla base dei diversi livelli di concentrazione al suolo degli elementi traccianti sarà possibile definire differenti classi di esposizione (Industriale, residenziale/ricreativo/agricolo, etc). Resta inteso che la popolazione georeferenziata sarà definita e categorizzata per quartili (o quintili) di concentrazione degli elementi traccianti.

9

# Patologie sotto inchiesta

#### Cause di morte analizzate e relativi codici ICD IX

Per quanto riguarda le cause di morte e le patologie che saranno monitorate, saranno elaborati i dati relativi a mortalità e ospedalizzazioni per tutte le cause e per grandi cause (respiratoria, tumori, circolatorie). Si concorderanno con l'Ente di Controllo le singole specifiche cause da analizzare, tra quelle riportate nello specchio che segue, valutando tra gli effetti attribuiti agli inquinanti allo studio:

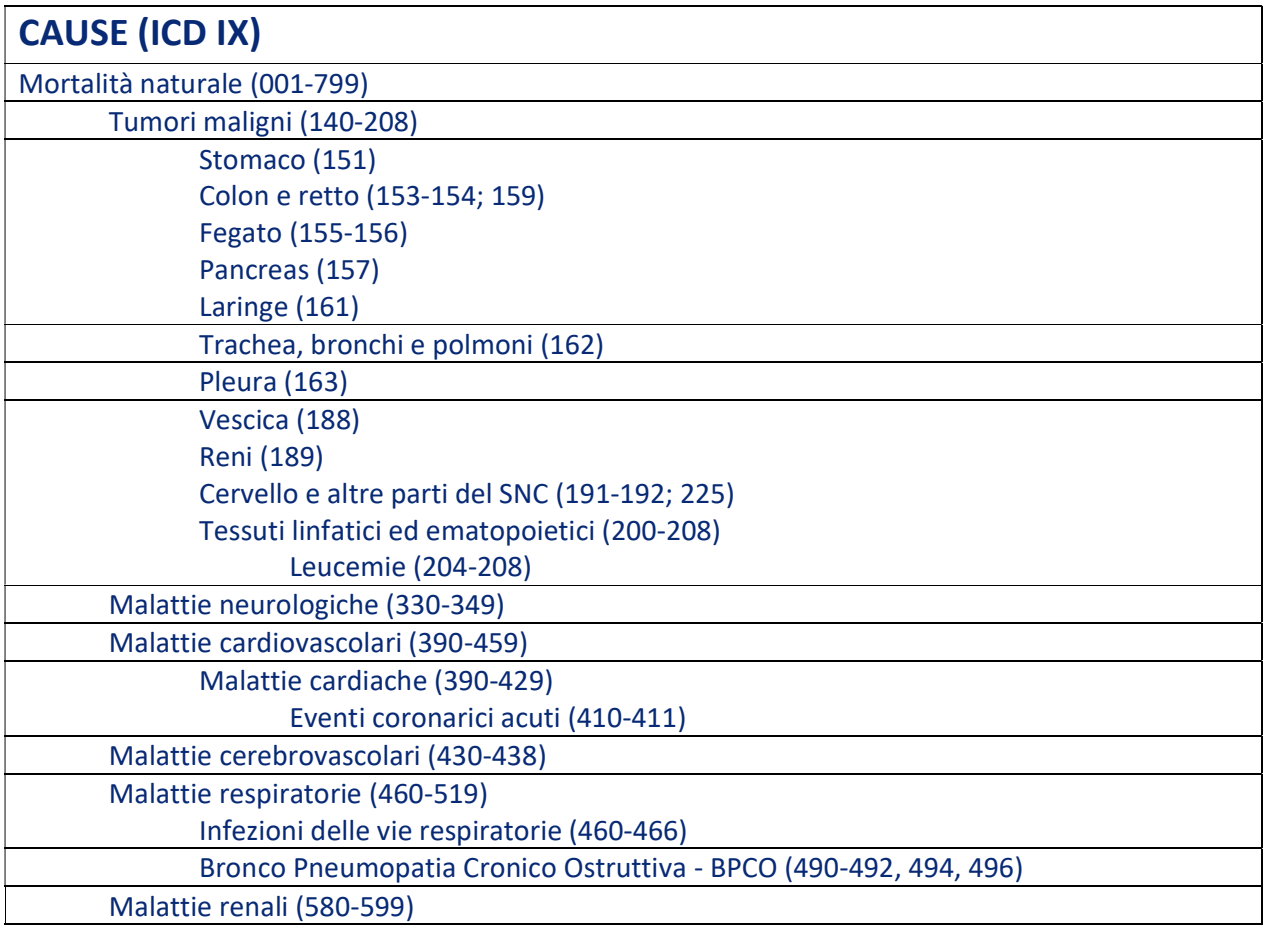

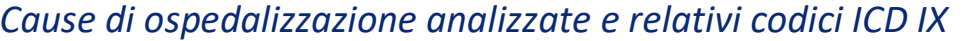

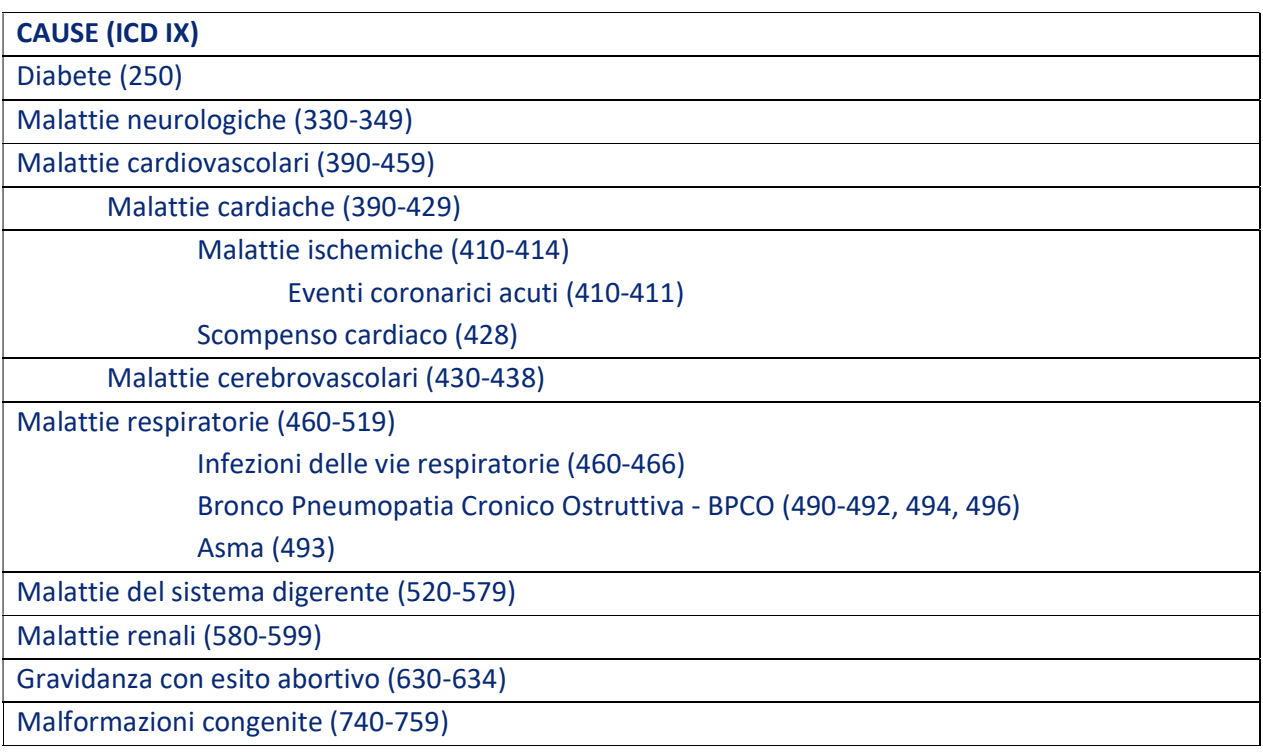

# Tumori incidenti analizzati e relativi codici

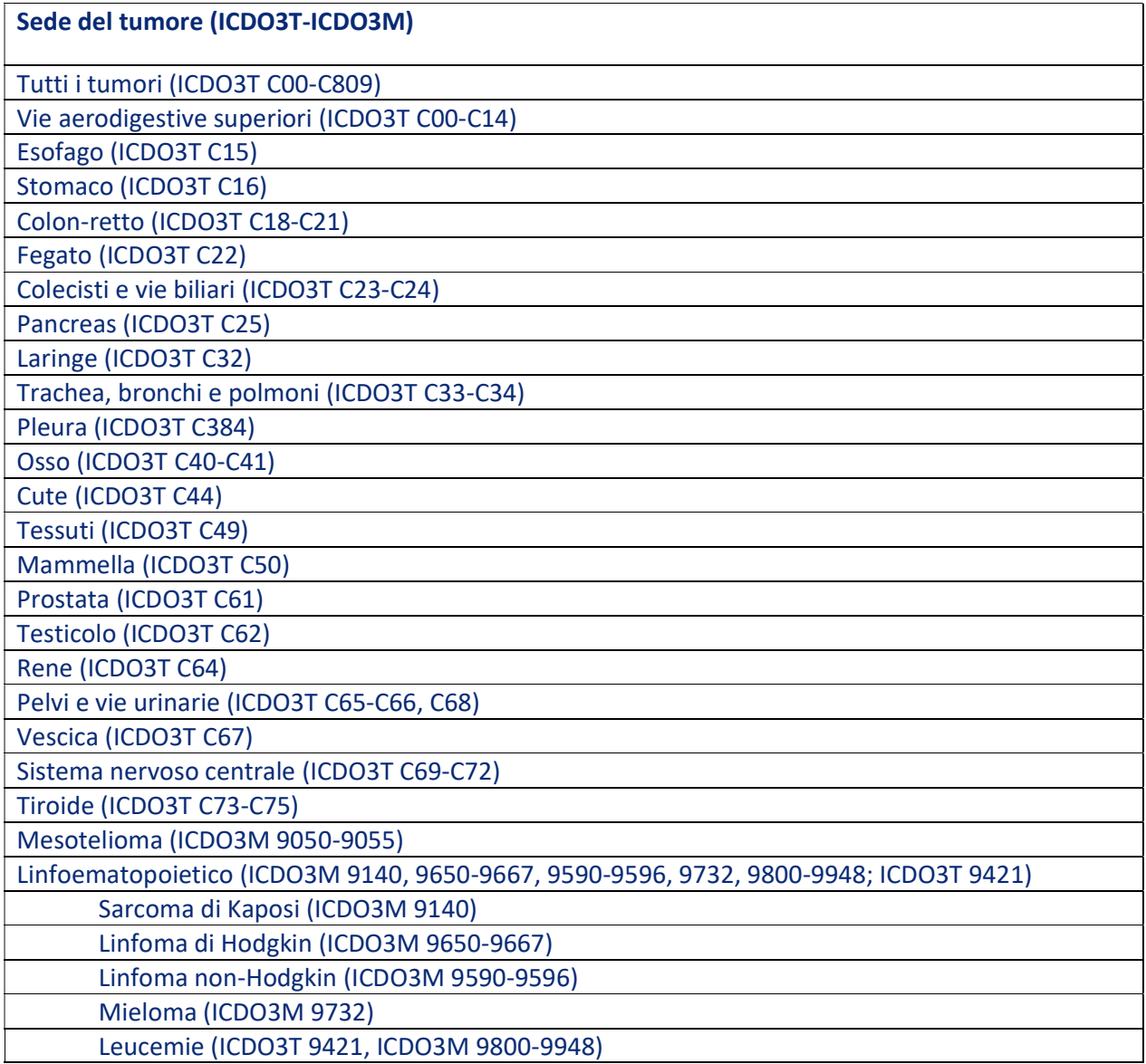

### Definizione della coorte, georeferenziazione e follow-up

L'approccio di coorte è ritenuto in epidemiologia quello più idoneo per provare ad identificare un nesso eziologico tra una esposizione e lo stato di salute di una particolare popolazione esposta. In questo approccio, tutti i soggetti residenti nell'area vengono seguiti nel tempo rispetto alla esposizione di interesse specificatamente definita minimizzando le possibilità di distorsione legate ai numerosi fattori di confondimento. Lo studio sarà condotto con un approccio di coorte residenziale basato sulla popolazione residente nell'area a partire dall'anno di arruolamento; il successivo follow-up dello stato in vita a livello individuale, valuterà in termini differenziali la stima dei rischi di mortalità, di ricovero ospedaliero e di incidenza tumorale. La definizione delle modalità operative per la successiva messa a punto ed effettuazione dello studio sarà concordata con gli Enti di riferimento.

A differenza degli studi di carattere ecologico per comune o per aggregati di sezione di censimento, che usano al numeratore la frequenza degli eventi e al denominatore una stima della popolazione residente (dati ISTAT), nello studio di coorte di popolazione il calcolo degli indici epidemiologici (mortalità, morbosità) ha al denominatore il tempo persona (anni/persona) esatto in cui i soggetti della coorte sono stati a rischio di sviluppare gli esiti in studio.

Gli uffici anagrafici dei Comuni interessati saranno coinvolti per la acquisizione delle informazioni relative a tutti gli abitanti presenti nel dominio nell'ultimo quinquennio disponibile. Saranno inoltre richiesti gli elenchi utili a monitorare i movimenti di popolazione in ingresso ed uscita: per decesso, nascita, immigrazione ed emigrazione. Per ogni residente saranno richieste le informazioni anagrafiche, l'indirizzo di residenza e tutte le date relative ad eventuali movimenti da e per il comune (data di emigrazione, immigrazione).

Si procederà poi alla fase di verifica, normalizzazione e correzione degli indirizzi dei singoli abitanti, dopo la quale sarà possibile procedere alla georeferenziazione. L'attribuzione della causa di decesso sarà effettuata attraverso una procedura di record linkage con i data base regionali.

Per quanto riguarda l'analisi dei ricoveri sarà considerato il primo ricovero, in regime ordinario, per acuti per causa nel periodo di studio. Anche in questo caso saranno utilizzati i dati del Sistema Informativo Ospedaliero Regionale (inclusa la mobilità extra-regionale). L'analisi dell'incidenza tumorale si avvarrà, se disponibile, della collaborazione con il Registro Tumori della AUSL o della Regione Emilia - Romagna. Infine, saranno richiesti all'Ente di controllo e saranno quindi valutati tutti i potenziali fattori di confondimento relativi a: stili di vita, livello di istruzione, indice di deprivazione.

13

PROPOSTA DI METODOLOGIA PER UNO STUDIO DI COORTE RESIDENZIALE sugli effetti delle esposizioni ambientali sulla mortalità e morbosità della popolazione residente - Progetto di upgrade impianto - Centrale Termoelettrica "Teodora" di **Porto Corsini (RA)** 

Dipartimento di Biomedicina e **Prevenzione** 

Università degli Studi di Roma Tor Vergata

**Responsabile scientifico:** 

Prof. Leonardo Palombi

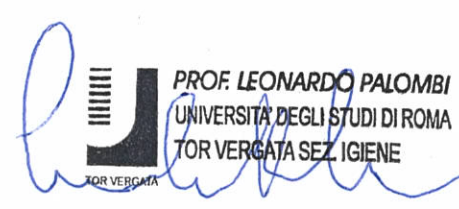

Collaboratori:

Antonio Pietroiusti, Mariachiara Carestia. Andrea Malizia, **Andrea Duggento** 

24/10/2022